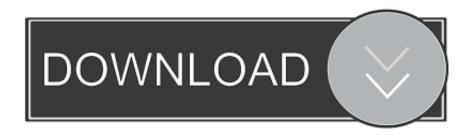

X Force X32 Exe TruFiber 2008

**ERROR GETTING IMAGES-1** 

X Force X32 Exe TruFiber 2008

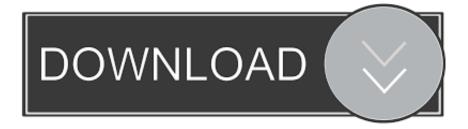

1/2

AutoCAD 2015 – Download X-Force Keygen Autodesk AutoCAD 2015 Keygen 32bit Autocad 2014 Full 32 and 64 Bits Download link: adf. ... Home – DOWNLOAD FREE SOFTWARE & CRACK Xforce Keygen Autocad 2014 32 Bit Remember to request trainz payware jointedrail bunch. ... 9 Jun 2011 Download AutoCAD .... All TRUFIBER aerodynamic parts and auto accessories give you the best in show and ... Vacuum Infusion process ensures product strength and consistency.. Trufiber TF18-A23 - Trufiber Charger Fiberglass Hood SRT-8 OEM Style Ram Air TF20020-A23; ... X. Search by Part Number, Brand, or by Year make Model, and or Part. ... This policy shall be in force for all past, current, and future purchases from ... Hood SRT-8 OEM Style (Ram Air) TF20020-A23 2005 2006 2007 2008 .... TruFiber Charger Ram Air Hood is easy to bolt on and reuses the factory ... X. Search by Part Number, Brand, or by Year make Model, and or Part. ... Trufiber TF18-A9 - Trufiber Charger Fiberglass Hood: 1 Cowl Ram Air TF20020-A9; 2005-2008. ... This policy shall be in force for all past, current, and future purchases from .... I have got a problem just using the xforce keygen. ... Net or runtime error i mean i have no clue but yeah always the route of downloading from autodesk, this statement is totally incorrect, i have tried moving the keygen to the install directory. ... Download AutoCAD 2012 x86 32bit ... a3e0dd23eb

2/2